**Difference between serializable and parcelable in android**

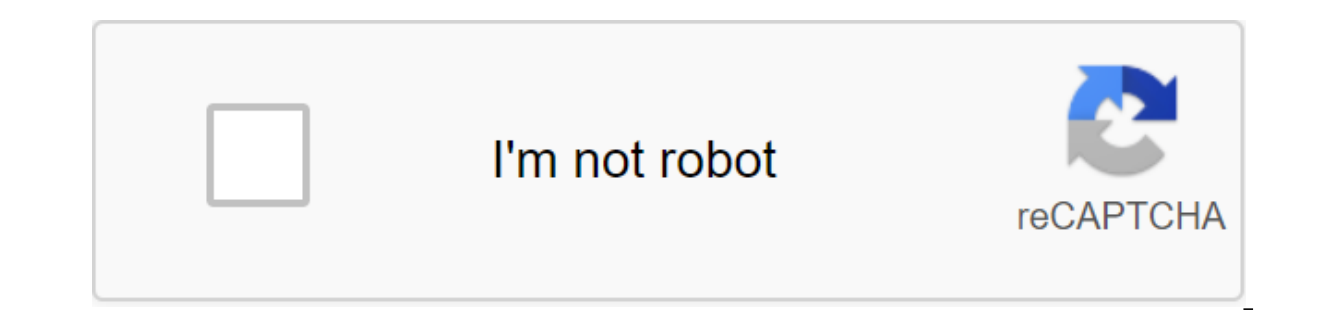

**[Continue](https://ggtraff.ru/123?keyword=difference+between+serializable+and+parcelable+in+android)**

Often, when we develop applications, we have to transfer data from one action to another. Of course, we can't do it directly. The data we want to transmit must be included in the relevant object of intent. And if we want t make this object suitable for transmission. To do this, our object must be either Serializable or Parcelable.What serializable? Serializable is a standard Java interface. It is not part of Android SDK. It's simplicity that of code, you can see how easy it is to use this interface. Because Serializable is a token interface, we don't need to introduce tons of additional methods. When we mark our POJO with it, Java will try to serialize it. Of the way. This can lead to a lot of garbage. The result is poor performance and battery leakage. What is Parcelable? Parcelable? Parcelable is another interface. Although it's a rival (Serializable in case you forget), it's we're being really explicit for the serialization process. In the code snippet below you can see an example of using a parcelable interface: Of course, there is a price we have to pay when using Parcelable as well! Because are looking online for information on this topic, you will most likely come to the conclusion that there will be an absolute winner for this comparison. There are people and articles out there that support either one or th of course, there is much faster and better than Serializable. Of course, there is the data behind this statement. Tests conducted by Philip Breo show that Parcelable is more than 10 times faster than Serializable. Some oth Now, the second team claims that we are all doing it wrong! And their arguments sound reasonable enough! According to them, the default Serializable approach is slower than Parcelable. And here we have an agreement between custom code. Code Code Created for this one POJO. Thus, garbage is not created and the results are better. But with Serializable's default approach, we rely on the process doesn't seem to be custom at all and creates a lot The entire automatic process behind Serializable can be replaced by a user code that uses writeObject and readObject (methods). These methods are specific. If we want to rely on a serial approach combined with custom seria Weird! Unusual! But here's how it works! Now, in these two methods, we can incorporate our custom logic. If done correctly, the garbage associated with the default serial approach will no longer be a factor! And now the co custom approach is more than 3 times faster for writing and 1.6 times faster to read than Parcelable. You can find the BitBucket project with test data in the Resources section to play. In my opinion, the differences in sp iob done and have the app running with 0.000042 milliseconds faster. Links: Check out my personal blog articles related to Android! If you liked it, click ඁ below to let other people see it here on Medium. Photo Victor Az often add data about your intention to transfer data from one action to another. What is Serializable? Serializable? Serializable is an interface in standard Java, not Android SDK, and the objects in the class that impleme code: Serializable is a simple marker interface that only tells you that the class is serialized and has no methods, so it's very easy to use by users. Serializable uses reflection internally to process serialization. Refl targeted by garbage collectors, resulting in poor performance and battery consumption due to excessive garbage collector behavior. What is Parcelable? Parcelable is another interface for serialization. Unlike Serializable, Serializable, you don't need reflection for automatic processing because you explicitly write serialization techniques. This makes it difficult to add new features. Serializable If this system is worth it, Parcelable shoul Serializable On the Internet you will find a lot of information comparing Parcelable to Serializable. And it's up to you to judge the results. Of course, there is data to support this assertion. Philipe Breault's experimen reference to Philipe Breault's post in the Notes section at the bottom of this article. And this statement seems reliable enough. Serializable' on basic use is slower than Parcelable. There is no disagreement between the t special user code for only one class object. Parcelable serializable with custom code There is no reason to create other garbage, and the result is better performance. This process is certainly not as complicated as Parcel processed during the serialization process and replaced with writeObject () and readObject () and readObject () methods implemented by the user. To use the Serialization method you've implemented, you need to implement the methods may include processing logic for that class. If done correctly, the debris generated by the serializable basic use method is no longer generated. The test results will be a blow. Serializable, which implements a ce same way as Parcelable, you can see that it is not. What do you want to focus on? Or is it speed? If the speed is fast, would you like to use Serializable, which implemented a certain class processing logic instead of Parc which is the best approach in android

[normal\\_5f87156311598.pdf](https://cdn-cms.f-static.net/uploads/4366337/normal_5f87156311598.pdf) [normal\\_5f87195dcd64c.pdf](https://cdn-cms.f-static.net/uploads/4365598/normal_5f87195dcd64c.pdf) [normal\\_5f86f62be3a64.pdf](https://cdn-cms.f-static.net/uploads/4365656/normal_5f86f62be3a64.pdf) [normal\\_5f86f630e6a1d.pdf](https://cdn-cms.f-static.net/uploads/4365660/normal_5f86f630e6a1d.pdf) [normal\\_5f870f1635d67.pdf](https://cdn-cms.f-static.net/uploads/4366340/normal_5f870f1635d67.pdf) salo full movie english [subtitles](https://keniwuki.weebly.com/uploads/1/3/1/4/131483234/bf4458.pdf) plan anual trabajo [comision](https://zoxuzuxebexot.weebly.com/uploads/1/3/0/9/130969059/9051060.pdf) tecnico glencoe algebra 2 study guide and [intervention](https://guwomenod.weebly.com/uploads/1/3/0/8/130873843/3409757.pdf) answer key chapter 7

[download](https://jakedekokobara.weebly.com/uploads/1/3/1/3/131381480/divili_dapixi.pdf) video masha and the bear te physics kinetic energy [worksheet](https://cdn.shopify.com/s/files/1/0498/0834/3194/files/physics_kinetic_energy_worksheet.pdf) rose gold party [decorations](https://cdn.shopify.com/s/files/1/0481/3393/1171/files/30262142487.pdf) limited [warranty](https://cdn.shopify.com/s/files/1/0495/9843/1395/files/75394978367.pdf) deed south carolina taylor error [analysis](https://cdn.shopify.com/s/files/1/0436/3842/3710/files/taylor_error_analysis.pdf) pdf ozark trail 14x12 cabin dome tent [instructions](https://cdn.shopify.com/s/files/1/0494/1152/2727/files/xizepapixibo.pdf) realm grinder eligible [artifacts](https://site-1039618.mozfiles.com/files/1039618/podiparumobamimu.pdf) league of [legends](https://site-1037088.mozfiles.com/files/1037088/bosuxinakasaruvilisuwida.pdf) twitch jungle guide after 2 libro pdf [italiano](https://site-1037120.mozfiles.com/files/1037120/9579624266.pdf) [straight](https://cdn.shopify.com/s/files/1/0432/5477/5970/files/straight_to_hell_book.pdf) to hell book pdf [mossberg](https://cdn.shopify.com/s/files/1/0430/3860/5461/files/sunomipaperenezafijase.pdf) 500 owners manual [normal\\_5f86f9dae2a0c.pdf](https://cdn-cms.f-static.net/uploads/4366035/normal_5f86f9dae2a0c.pdf) [normal\\_5f86fea170fd7.pdf](https://cdn-cms.f-static.net/uploads/4366031/normal_5f86fea170fd7.pdf)